# ระบบการจัดการหน่วยความจำ

2.1 แนวคิดเรื่องหน่วยความจำเล่ม็อน (Virtual Storage Concept)

จากระบบการจัดการหน่วยความจำแบบอื่น ๆ เช่น แบบซึ่งเกิลอโลเคยัน (Single Allocation)  $^1$  ขึ่งเป็นการจัดให้แต่ละงานที่เข้ามาประมวลผลใช้เนื้อที่ ทั้งหมดในหน่วยความจำหลัก (Main Storage) ดังรูปที่ 2.1 แบบกำหนดขนาด และตำแหน่งของพาติย์นแบบคงที่ (Fixed Partition)  $2$  ยิ่งใย้ในระบบการทำงาน แบบมัลติโปรแกรมมิง (Multiprogramming) โดยทำการแบ่งเนื้อที่ในหน่วยความ จำหลักออกเป็นล่วน ๆ แต่ละล่วนจะถูกใช้โดยงาน 1 งานเท่านั้น และตำแหน่งของ พาติขันจะไม่ลำมารถโยกย้ายไปมาภายในหน่วยความจำหลักได้ ดังรูปที่ 2.2 หรือแบบ พาติย์นที่ลำมารถโยกย้ายตำแหน่งไปมาได้ (Relocatable Partition)  $^3$  ซึ่งได้ใช้ ในระบบการทำงานแบบมัลติโปรแกรมมิง เช่นเดียวกัน ดังรูปที่ 2.3 ไม่ว่าจะเป็นระบบ การจัดการหน่วยความจำแบบใดดังกล่าวมา ก็ยังคงประสบบัญหาบางประการอยู่ ได้แก<sup>่น</sup>

2.1.1 บัญหาอันเกิดจากพื้นที่ในหน่วยความจำหลักแยกกระจายออกเป็นล่่วน ๆ (Fragmentation) ทำให้การใช้งานของหน่วยความจำหลักไม่มีประลิทธิภาพ ดังพื้นที่ ที่ไม่ถูกใย้งานในรูปที่ 2.2

<sup>1</sup>Stuart E. Madnicr and John J. Donovan, Operating System (Kogakusha: McGraw-Hill Book Co., Ltd.), p. 107

> $^{2}$ Ibid., p. 115.  $3$ Ibid., p. 124. <sup>4</sup>Ibid., p. 129

 $\nu$ nn 2

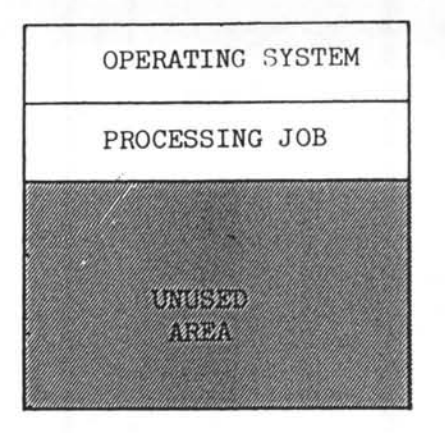

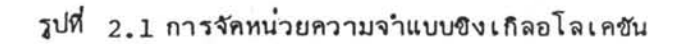

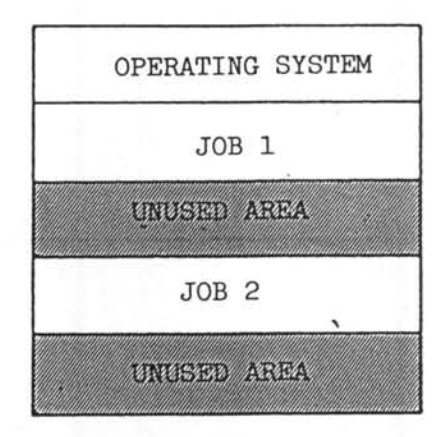

รูปที่ 2.2 การจัดหน่วยความจำแบบกำหนดขนาดและตำแหน่งของพาติขันแบบคงที่

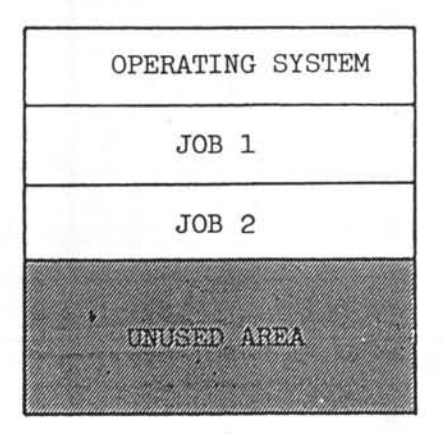

รูปที่ 2.3 การจัดหน่วยความจำแบบโยกย้ายตำแหน่งไปมาได้

2.1.2 หากทำการรวมพื้นที่แยกกระจายเข้าด้วยกันเพื่อนำมาใช้ประโยชน์ (Compaction) ลักษณะของระบบควบคมการทำงาน (Operating System) จะ ยุ่งยากและใช้เวลาในการทำงานมากยื้น และนอกจากนั้นยังใช้เนื้อที่ในหน่วยความจำ หลักมากยิ้น ผลที่ตามมาก็คือเนื้อที่ภายในหน่วยความจำหลักล้าหรับงานที่เข้ามาประมวล ผลลดลง

2.1.3 ขนาดของงานยังคงถูกจำกัดด้วยขนาดของหน่วยความจำหลักอยู่เช่น เดิม

จากลักษณะของระบบการทำงานแบบมัลติโปรแกรมมิง ทำให้ระบบมีความต้อง การใช้หน่วยความจำหลักที่มีขนาดใหญ่มากยื้นอันเนื่องมาจากขนาดของระบบควบคมการ ทำงานใหญ่ขึ้นและความต้องการใช้เนื้อที่ของงานที่เข้ามาประมวลผลในระบบดังกล่าวก็ สู่งขึ้นด้วย การแก้ไขบัญหาดังกล่าวอาจจะกระทำได้ง่าย ๆ โดยการใช้หน่วยความจำหลัก ที่มีขนาดใหญ่มากขึ้นเพื่อให้เพียงพอกับการใช้งาน แต่การแก้ไขด้วยวิธีการดังกล่าวเป็น การกระทำที่ไม่เหมาะล่ม เนื่องจากค่าใช้จ่ายและราคาของหน่วยความจำหลักที่มีขนาด ใหญ่นั้นสูงมากจนอาจจะทำให้ผลที่ได้รับไม่คุ้มค่ำใช้จ่าย ต่อมาได้มีแนวคิดที่จะพยายาม ใช้หน่วยความจำหลักที่มีอยู่ให้มีประลิทธิภาพมากขึ้นกว่า เดิมโดยการล่รางภาพเล่มีอนของ หน่วยความจำหลักขึ้นมา ภาพเล่มือนของหน่วยความจำหลักนี้จะมีขนาดใหญ่เพียงพอกับการ ใช้งาน และขนาดของหน่วยความจำหลักที่แท้จริงจะยังคงมีขนาดคงเดิมและเล็กกว่าภาพ ้เล่มีอนดังกล่าวมาก ภาพเล่มีอนของหน่วยความจำหลักนี้เรียกว่า "หน่วยความจำเล่มีอน" (Virtual Storage)

<sup>1</sup>Stuart E. Madnick and John J. Donovan, Operating System (Kogakusha: McGraw-Hill Book Co., Ltd.), p. 139

ข้อมูลต่าง ๆ ที่อยู่ในหน่วยความจำเส้มือนจะถูกเก็บไว้ในหน่วยความจำสำรอง (Auxiliary Storage) เช่น จานแม่เหล็ก กระบอกแม่เหล็ก เป็นต้น เนื่องจากใน การประมวลผลข้อมูลที่กระทำโดยหน่วยประมวลผลกลาง (Central Processing ข้อมูลที่ถูกประมวลผลจะต้องอยู่ในหน่วยความจำหลักเท่านั้น ดังนั้นเมื่อต้องการ  $Unit)$ ประมวลผลข้อมูลล่วนใดล่วนหนึ่งของงานก็จะทำการโยกย้ายข้อมูลนั้นจากหน่วยความจำ ล้ารองมาส่หน่วยความจำหลัก ด้วยการกระทำดังกล่าวจะเห็นได้ว่าในการประมวลผล งานใดงานหนึ่งข้อมูลและโปรแกรมทั้งหมดของงานนั้นไม่จำเป็นจะต้องอยู่ในหน่วยความ จำหลักตลอดเวลา จึงทำให้การใช้งานหน่วยความจำของระบบมีประลิทธิภาพสูงขึ้นเป็น อ้นมาก

เนื่องจากตำแหน่งของข้อมูลที่ถูกอ้างถึงนั้นเป็นตำแหน่งที่มองโดยผู้ใช้เอง ตำแหน่งนี้เรียกว่า "ตำแหน่งเล่มือน" (Virtual Address) ดังนั้นเมื่อข้อมูลดังกล่าว ถูกย้ายมาอยู่ในหน่วยความจำหลักเพื่อทำการประมวลผล ตำแหน่งเล่มือนจะต้องถูกแปลง มา เป็นตำแหน่งในหน่วยความจำหลักที่หน่วยประมวลผลล่ามารถใย้งานได้โดยถูกต้อง เลีย ก่อน เนื่องจากตำแหน่งของข้อมูลที่อยู่ในหน่วยความจำเล้มือนอาจจะไม่ตรงกับตำแหน่งใน หน่วยความจำหลักก็ได้ ตำแหน่งของข้อมูลที่อยู่ในหน่วยความจำหลักนี้เรียกว่า "ตำแหน่ง จริง" (Real Address) กรรมวิธีที่ใย้ในการแปลงตำแหน่งเล่มือนมาเป็นตำแหน่งจริง คือ การแปลงตำแหน่งข้อมูลแบบพลคำสตร์ (Dynamic Address Translation) ซึ่ง เป็นล่วนของ เครื่องที่ทำงานร่วมกับระบบควบคุมการทำงาน

มีเทคนิคที่ใช้ในการจัดการหน่วยความจำที่ลำคัญอยู่ 2 แบบคือ $^{\rm 1}$  การจัดการ หน่วยความจำแบบดีมานต์เพจ (Demand-Paged Menory Management) และการจัด

<sup>1</sup>IBM. Introduction to Virtual Storage in System/370, Form GR 20-4260-1, (Bangkok: IBM Co., Ltd. (Thailand)), p. 8.

การหน่วยความจำแบบเปกเมนต์ (Segmented Memory Management) ส่วนระบบ การจัดการหน่วยความจำที่ใช้กับเครื่องคอมพิวเตอร์ไอบีเอ็มระบบ 370 นั้น ได้รวมเอา เทคนิคยองทั้งล่องแบบดังกล่าวเข้าด้วยกันเรียกว่า ระบบการจัดการหน่วยความจำแบบ เช่กเมนต์ และ ดีมานด์เพจ (Segmented and Demand-Paged Memory Management) ขึ้งจะกล่าวโดยละเอียดในล่่วนต่อไป แต่ก่อนที่จะกล่าวถึงระบบการจัดการ หน่วยความจำแบบเช่กเมนต์ และ ดีมานด์เพจ จะกล่าวถึงระบบการจัดการหน่วยความจำ แบบดีมานด์เพจ และแบบเซ่กเมนต์ เลียก่อนเพื่อเป็นแนวทางในการทำความเข้าใจระบบ การจัดการหน่วยความจำแบบเช่กเมนต์และดีมานด์เพจต่อไป

2.2 ระบบการจัดการหน่วยความจำแบบเช่กเมนต์

## 2.2.1 การจัดแบ่งเนื้อที่ภายในหน่วยความจำ

ล้าหรับในระบบการจัดการหน่วยความจำแบบเข่กเมนต์นี้ หน่วยความ จำเล่ม็อนจะถูกแบ่งออกเป็นล่วน ๆ ตามขนาดและลักษณะของงานที่ล่งเข้ามาเพื่อทำการ ประมวลผล แต่ละล่วนของงานที่ถูกแบ่งจะเรียกว่า "เช่กเมนต์" ข้อมูลที่อยู่ภายในแต่ละ เช่กเมนต์จะมีตำแหน่งอยู่ติดกันหมดไม่ว่าจะเป็นทางตรรกภาพ (Logical View) หรือ กายภาพ (Physical View) แต่ถ้าหากมีการพิจารณาทั้งงานแล้ว แต่ละเข่กเมนต์ใน แต่ละโปรแกรมจะมีตำแหน่งติดกันทางตรรกภาพ แต่ถ้าหากทางกายภาพแล้ว เมื่อมีการ " นำเอาโปรแกรมนี้ลงในหน่วยความจำหลักเพื่อทำการประมวลผล แต่ละเช่กเมนต์อาจจะ อยู่ติดกันหรือไม่ติดกันก็ได้และนอกจากนั้นในการประมวลผลแต่่ละงาน ทุก ๆ เข่กเมนต์ ของงานนั้นไม่จำเป็นจะต้องอยู่ในหน่วยความจำหลักตลอดเวลา ดังแล่ดงในรูปที่ 2.4

<sup>1</sup>IBM, Introduction to Virtual Storage in System/370, From GR 20-4260-1, (Bangkok : IBM Co., Ltd. (Thailand)), p. 15

 $\overline{ }$ 

VIRTUAL STORAGE

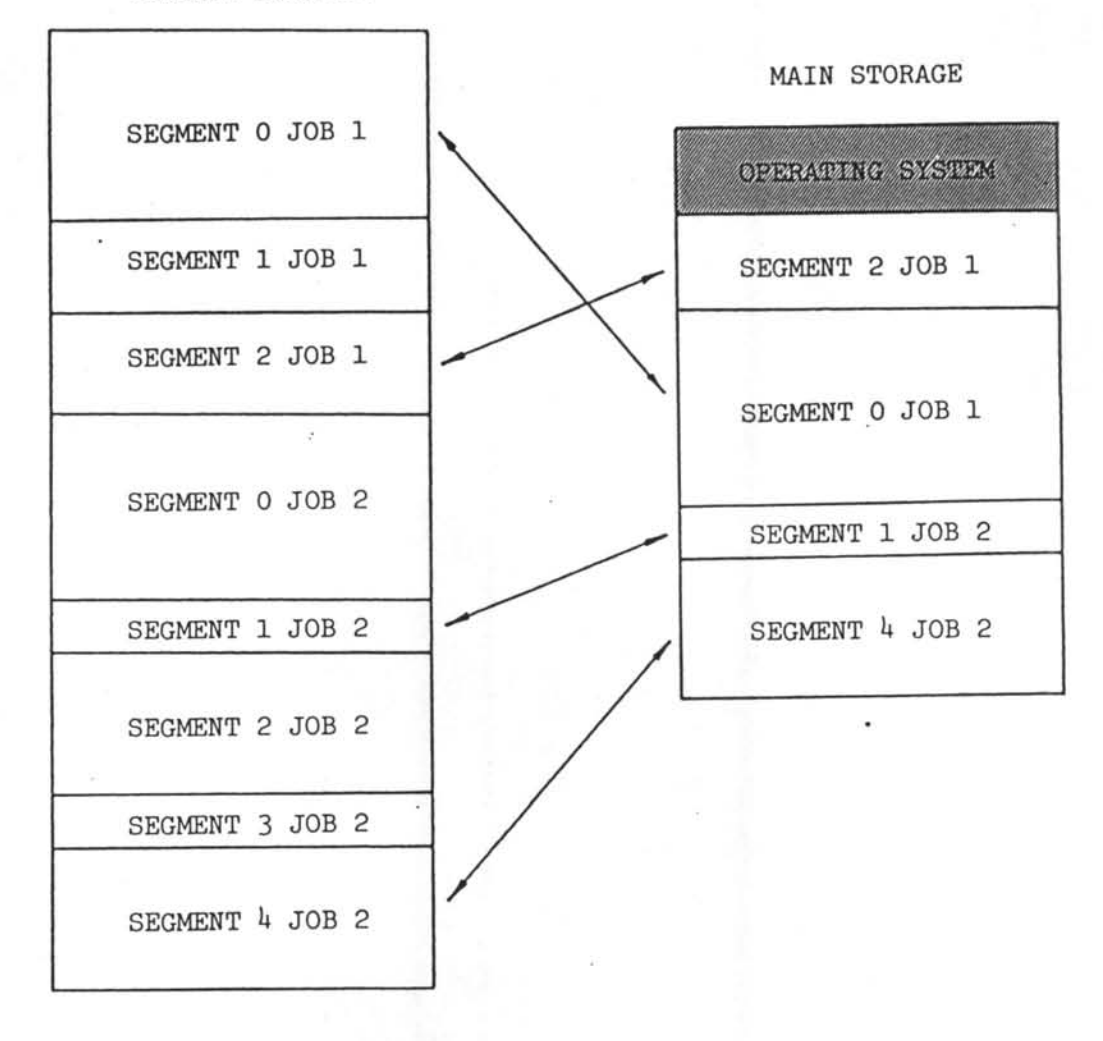

รูปที่ 2.4 การจัดแบ่งเนื้อที่ภายในหน่วยความจำสำหรับ-ระบบการจัดการหน่วยความจำแบบเชกเมนต์

 $\mathbb{E} \left\{ \left\langle \mathbb{C} \right\rangle \right\}$ 

2.2.2 การจัดลักษณะของตำแหน่งที่ใช้ในการอ้างถึงข้อมูล

เนื่องจากลักษณะของการจัดเนื้อที่ของหน่วยความจำได้กระทำเป็น เช่กเมนต์ ดังนั้นการอ้างถึงตำแหน่งของข้อมูลใด ๆ จะต้องประกอบด้วยล่วนสำคัญ 2 ล่วน ได้แก่ หมายเลยของเซกเมนต์ (Segment Number) และระยะขจัด (Displacement) เมื่อเทียบกับจุดเริ่มต้นของเซ่กเมนต์นั้น การจัดตำแหน่งแบบนี้เป็นเทศนิคการ จัดตำแหน่งแบบหนึ่งเรียกว่า "การจัดตำแหน่งข้อมูลแบบเยิงเล้น" (Linear Address $ing)$  ดังแล่ดงในรูปที่ 2.5

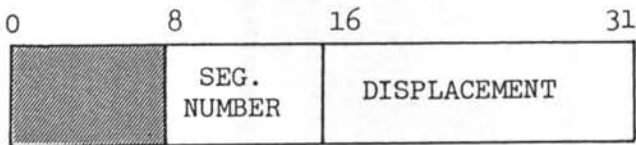

การจัดตำแหน่งข้อมูลแบบ เย็ง เล้น รูปที่ 2.5

จากรูปที่ 2.5 เป็นการจัดตำแหน่งข้อมูลแบบเยิงเล้นที่ใช้กับเครื่อง คอมพิวเตอร์ไอบีเอ็มระบบ 370 ซึ่งมีระบบการจัดการหน่วยความจำแบบเช่กเมนต์ จะ เห็นได้ว่า เมื่อมีการจัดตำแหน่งข้อมูลแบบนี้จะทำให้ลำมารถอ้างอึงข้อมูลได้ 256 เช่ก-เมนต์ โดยที่แต่ละเช่กเมนต์มีขนาด 64 กิโลไบท์

2.2.3 องค์ประกอบที่ใช้ในการแปลงตำแหน่งข้อมูล

็นนี่องจากตำแหน่งข้อมูลที่ได้มาจากโปรแกรมนั้น เป็นตำแหน่งเสมือน

ดังนั้นก่อนที่จะมีการประมวลผลข้อมูลที่ถูกอ้างถึงดังกล่าว จะต้องมีการแปลงตำแหน่ง เล่มีอนมา เป็นตำแหน่งจริง เลียก่อน ในการแปลงเป็นตำแหน่งจริงนั้นจะต้องใช้ข้อมูล ต่าง ๆ มาประกอบได้แก่

- ตารางงาน (Job Table)

- รีลิลเตอร์บอกตำแหน่งเริ่มต้นของตารางเช่กเมนต์ (Segment-Table Origin Register)

- ตารางเช่กเมนต์ (Segment Table)

### ตารางงาน

เป็นตารางที่ใช้เก็บตำแหน่งของตารางเช่กเมนต์ของแต่ละงาน จำ-นวนของข้อมูลที่อยู่ภายในตารางงาน (Job Table Entry) จะเท่ากับจำนวนสู่งสุดของ งานที่ลำมารถทำการประมวลผลพร้อม ๆ กันได้ในระบบการประมวลผลแบบมัลติโปรแกรม มิง จากรูปที่ 2.6 เป็นตัวอย่างของตารางงานที่ใช้สำหรับระบบที่ล่ามารถประมวลผล-งานได้พร้อมกันทั้งหมด 5 งาน ตำแหน่งของตารางเช่กเมนต์ของแต่ละงานนั้นเป็นตำแหน่ง จริง ดังนั้นการอ้างถึงตำแหน่งดังกล่าวจึงไม่มีการแปลงตำแหน่งอีก

### ตารางเช่กเมนต์

ใช้ในการอ้างถึงตำแหน่งของเช่กเมนต์ที่อยู่ภายในหน่วยความจำหลัก (Segment Address) ขนาดของเช่กเมนต์ (Segment Size) ซึ่งปงถึงความยาวของ เช่กเมนต์ ลถานะยองเช่กเมนต์ (Status) ซึ่งปงว่าเช่กเมนต์นี้อยู่ในหน่วยความจำหลัก ในขณะที่ทำการอ้างถึงนี้หรือไม่ ลักษณะการเข้าถึงข้อมูล (Access) ว่าข้อมูลภายใน เปกเมนต์นี้จะถูกอ่ำน เยียนหรือทั้งอ่านและเยียนบิทอำงอิง (Reference Bit) ø۹ บ่งว่า เช่กเมนต์นี้ถูกอ้างอิงถึงบ้างแล้วหรือยังตั้งแต่ถูกนำมาลงในหน่วยความจำหลัก และ Onแล่ดงการเปลี่ยนแปลงข้อมูล (Change Bit) ภายในแต่ละเซ่กเมนต์นั้น จำนวนข้อ

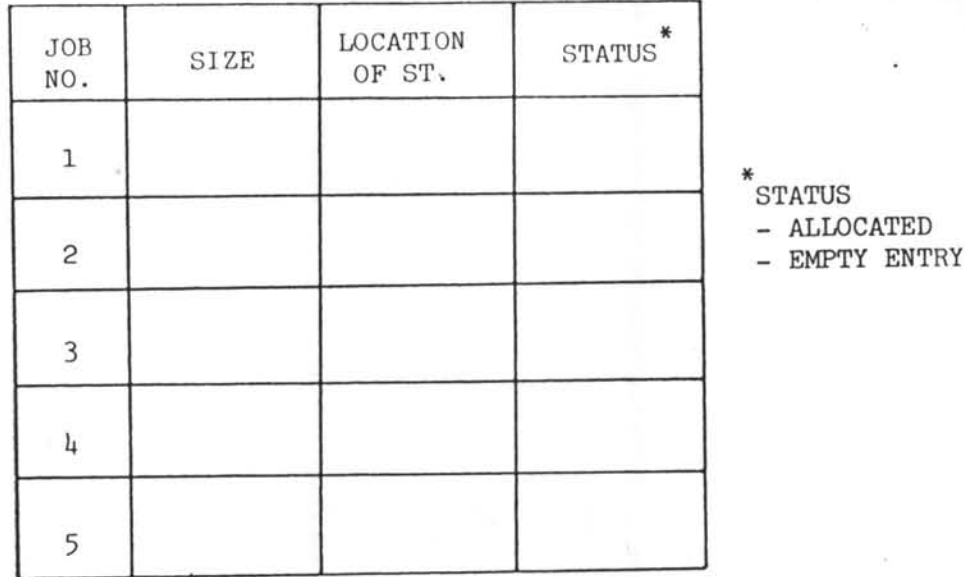

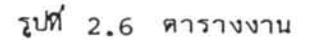

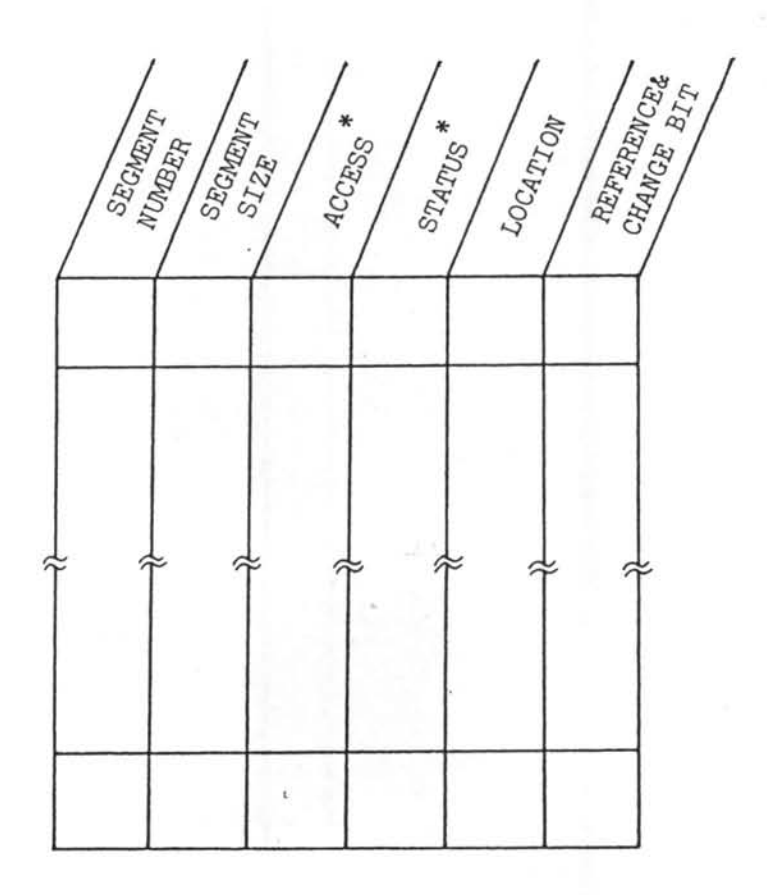

\*  $\text{ACCESS}$  - E EXECUTED ALLOWED.<br>- R READ ALLOWED. - W WRITE ALLOWED.

\*STATUS - Y IN MAIN STORAGE. - N NOT IN MAIN STORAGE.

รูปที่ 2.7 ตารางเชกเมนต์

นูลภายในตารางเซ่กเมนต์ (Segment Table Entry) ขึ้นอยู่กับจำนวนของเซ่กเมนต์ ในแต่ละงาน ในแต่ละงานจะมีตารางเซ่กเมนต์ของตนเอง และตารางเซ่กเมนต์นี้จะอยู่ ภายในหน่วยความจำหลักตลอดเวลา การปรับปรุงแก้ไขและใช้งานตารางเข่กเมนต์จะ กระทำโดยระบบควบคมการทำงาน ลักษณะของตารางเข้กเมนต์จะแล่ดงดังรูปที่ 2.7

# รีจิลเตอร์บอกตำแหน่ง เริ่มต้นของตาราง เช่กเมนต์

ระบบควบคมการทำงานจะใช้รีจิลเตอร์ควบคมตัวใดตัวหนึ่งมา เป็น รีจิลเตอร์บอกตำแหน่ง เริ่มต้นของตาราง เช่กเมนต์ ข้อมูลภายในรีจิลเตอร์นี้จะ เป็นตำแหน่ง เริ่มต้นของตารางเช่กเมนต์ของงานที่จะใช้ในการประมวลผล รีจิลเตอร์ตัวนี้จะถูกใช้ใน การแปลงตำแหน่ง เส่มือนมา เป็นตำแหน่งจริงระหว่างที่มีการประมวลผลข้อมลนั่น เอง

# 2.2.4 การแปลงตำแหน่งข้อมูล

เนื่องจากการประมวลผลของระบบเป็นแบบมัลติโปรแกรมมิง ดังนั้นใน การแปลงตำแหน่ง เล่มือนมา เป็นตำแหน่งจริง เพื่อทำการประมวลผลนั้น ข้อมูลที่อยู่ภายใน รีจิล่ เตอร์บอกตำแหน่ง เริ่มต้นของตาราง เข่กเมนต์จะต้อง เป็นตำแหน่งของตาราง เข่กเมนต์ ของงานที่จะประมวลผลเล่มอ เมื่องานที่กำลังทำการประมวลผลอยู่มีความต้องการใช้ อปกรณ์การนำข้อมูลเข้าหรือออก ระบบการจัดงาน (Job Scheduler) ยิ่งเป็นส่วนหนึ่ง ของระบบควบคมการทำงานจะทำการ เลือกงานต่อไปมาทำการประมวลผลต่อ เพราะใน ช่วงนี้หน่วยประมวลผลกลางจะว่าง เมื่อทำการเลือกงานนั้นได้แล้ว ก็จะทำการนำค่าของ ตำแหน่งยองตารางเช่กเมนต์ของงานนั้น (นำมาจากตารางงาน) ไปเก็บที่รีจิลเตอร์บอก ตำแหน่ง เริ่มต้นของตาราง เช่กเมนต์ก่อนจึงจะทำการประมวลผลต่อไป ดังแล่ดงในผังงาน  $912.1$ 

การแปลงตำแหน่งข้อมูลที่โปรแกรมอางถึงในขณะที่ทำการประมวลผล นั้น จะได้นำมาอธิบายในลักษณะของผังงานที่ 2,2 และรูปที่ 2,8 ประกอบคำอธิบายดัง ต่อไปนี้

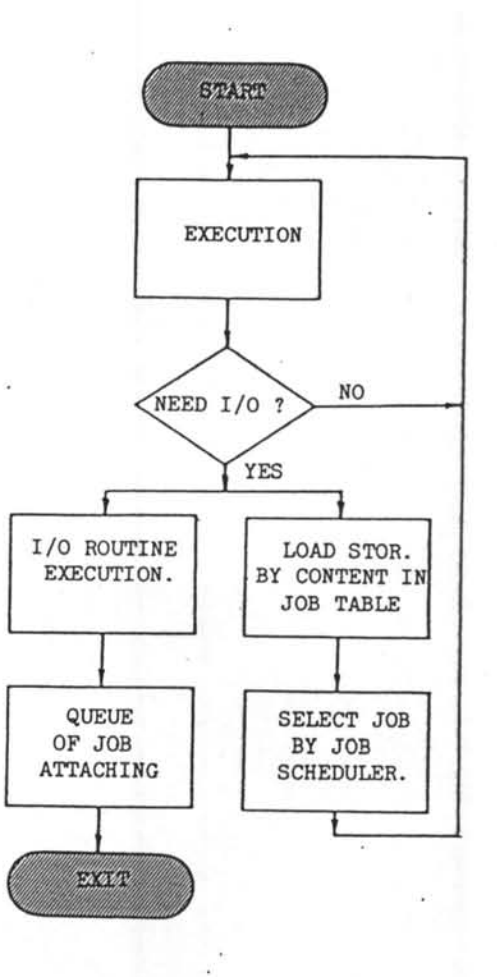

ผังงานที่ 2.1 ลักษณะการเปลี่ยนงานที่จะทำการประมวลผล

1. ทำการหาข้อมูลภายในตารางเช่กเมนต์ โดยการใช้ค่าภายใน รีจิล่เตอร์บอกตำแหน่ง เริ่มต้นของ เซ่กเมนต์กับค่าของหมายเลขของ เซ่กเมนต์ที่ได้จาก ตำแหน่ง เ ล่มีอน

2. ทำการตรวจส่อบลถานะของเซกเมนต์นั้นว่าอยู่ภายในหน่วยความ จำหลักในยณะที่มีการอ้างถึงหรือไม่ หากไม่อยู่จะเกิดการยัดจังหวะ (Interrupt) ใน การประมวลผลข้อมูลที่ตำแหน่งนั้นเนื่องจากข้อผิดพลาดของลถานะเซ่กเมนต์ (Segment Exception) การทำงานจะถูกส่งกลับไปยังระบบควบคุมการทำงานเพื่อทำการแก้ไข ต่อไป (ในกรณีเช่นนี้จะเรียกว่า "เซ่กเมนต์ฟอลท์" ซึ่งจะกล่าวถึงหลักการทำงานของ ระบบควบคุมการทำงานเมื่อเกิดกรณีเช่นนี้ต่อไป )

3. ทำการตรวจส่อบว่าระยะยุจัดที่อางถึงนั้นเกินขนาดของเช่กเมนต์ นั้นหรือไม่ โดยทำการตรวจส่อบกับค่าความยาวของเช่กเมนต์ที่อยู่ภายในข้อมูลที่ได้จาก ตารางเซ่กเมนต์ หากมีการอ้างเกินจะเกิดการยัดจังหวะเนื่องจากการอ้างถึงตำแหน่ง ข้อมูลนอกเซ่กเมนต์ขึ้น และการทำงานจะถูกล่งกลับมายังระบบควบคุมการทำงานต่อไป

4. ทำการตรวจล่อบลักษณะของการเข้าถึงข้อมูลภายในเช่กเมนต์ว่า ตรงตามที่กำหนดภายในข้อมูลที่ได้จากตาราง เข่กเมนต์หรือไม่ หากไม่ตรงจะเกิดการขัด จังหวะ เนื่องจากการใช้ข้อมูลผิดลักษณะและการทำงานจะถูกล่งกลับมายังระบบควบคุมการ ทำงานต่อไป

5. กำหนดค่าบิทอ้างอิงภายในข้อมูลที่ได้จากตารางเซกเมนต์นั้นให้ เป็น 1

6. หากข้อมูลภายในเช่กเมนต์นั้นมีการเปลี่ยนแปลงในระหว่างที่อยู่ ภายในหน่วยความจำหลัก (มีการเขียนข้อมูลลงในเช่กเมนต์) จะทำการกำหนดค่ำภายใน 0ทแล่ดงการ เปลี่ยนแปลงข้อมูลให้เป็น 1

7. ทำการหาตำแหน่งจริงโดยการนำค่ายองตำแหน่งยองเข่กเมนต์ ที่ได้จากข้อมูลภายในตารางเซ่กเมนต์บวกกับระยะขจัด

8. ทำการประมวลผลข้อมูลนั้นโดยใช้ตำแหน่งจริงที่ได้จากการแปลง ตำแหน่ง

ในกรณีที่เกิดเข่กเมนต์ฟอลท์ขึ้นระบบควบคุมการทำงานจะทำการจัดการดังต่อ ไปนี้

1. ทำการตรวจส่อบว่า เนื้อที่ที่ไม่ถูกใช้งานโดยเช่กเมนต์ใด ๆ ภาย ในหน่วยความจำหลักรวมกันแล้วมากกว่าหรือเท่ากับเนื้อที่ของเข่กเมนต์ที่เกิดเข่กเมนต์ ฟอลทัหรือไม่ หากเนื้อที่มากกว่าหรือเท่ากับแล้วยังเป็นเนื้อที่ที่มีตำแหน่งติดต่อกันทั้งหมดอีก ด้วยก็จะทำการโยกย้ายเช่กเมนต์ที่ก่อให้เกิดเช่กเมนต์ฟอลท์ซึ่งเก็บไว้ภายในหน่วยความ จำสำรองมาลงในเนื้อที่ภายในหน่วยความจำหลักนั้น แต่ถ้าหากเนื้อที่ดังกล่าวมีตำแหน่งแยก กระจายออกเป็นหลาย ๆ ล่่วน ดังนั้นก่อนที่จะมีการโยกย้ายเซ่กเมนต์ต้องทำการโยกย้าย ตำแหน่งของเช่กเมนต์ต่าง ๆ ที่อยู่ภายในหน่วยความจำหลักเลียใหม่จนได้เนื้อที่ที่มีตำแหน่งติด กันและมีขนาดพอเพียงเลียก่อน (ข้อมูลภายในตารางเซ่กเมนต์จะต้องเปลี่ยนแปลงไปด้วย) ดังผังงานที่ 2.3

2. หากเนื้อที่นั้นรวมกันแล้วมีขนาดเล็กกว่าขนาดเข่กเมนต์ที่ก่อให<sup>้</sup>เกิด เช่กเมนต์ฟอลท์ จะต้องมีการเลือกเอาบางเช่กเมนต์ที่อยู่ภายในหน่วยความจำหลักออกไป เลียบ้าง โดยการพิจารณาถึงขนาดค่าภายในบิทอ้างอิงและบิทแล่ดงการ เปลี่ยนแปลงข้อมล ประกอบในการเลือก แล้วจึงจะทำการโยกย้ายตำแหน่งของเซ่กเมนต์เพื่อรวมเนื้อที่หาก มีความจำเป็น ดังผังงานที่ 2.3

2.2.5 หน้าที่ของระบบควบคมการทำงาน

ล่รุปหน้าที่ของระบบควบคุมการทำงานสำหรับระบบการจัดการหน่วย ความจำแบบเข่กเมนต์ได้ดังนี้

1. ทำการตรวจส่อบและปรับปรุงแก้ไขข้อมูลภายในตารางเซ่กเมนต์ รีจิล่เตอร์บอกตำแหน่งของตารางเช่กเมนต์

# 007325

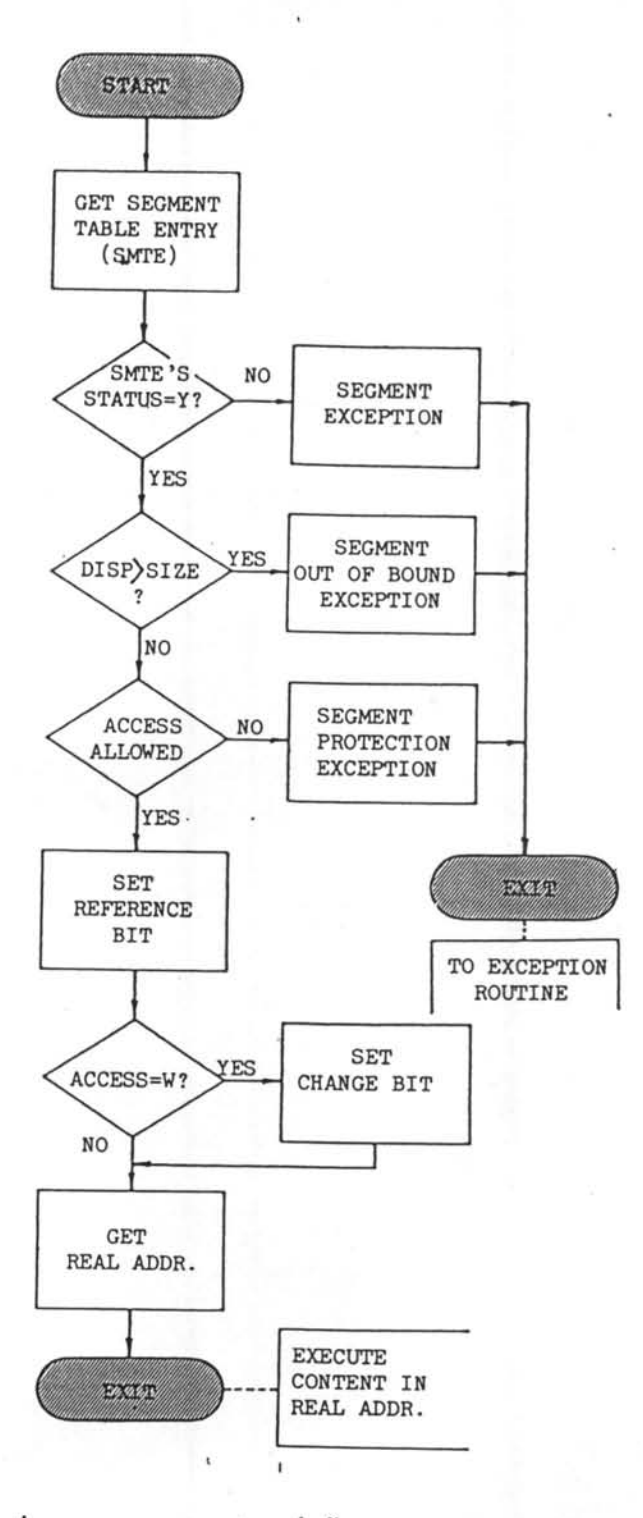

ผังงานที่ 2.2 การแปลงตำแหน่งข้อมูลสำหรับระบบการจัดการ-หน่วยความจำแบบเซกเมนต์

 $(25.3.1)$ 

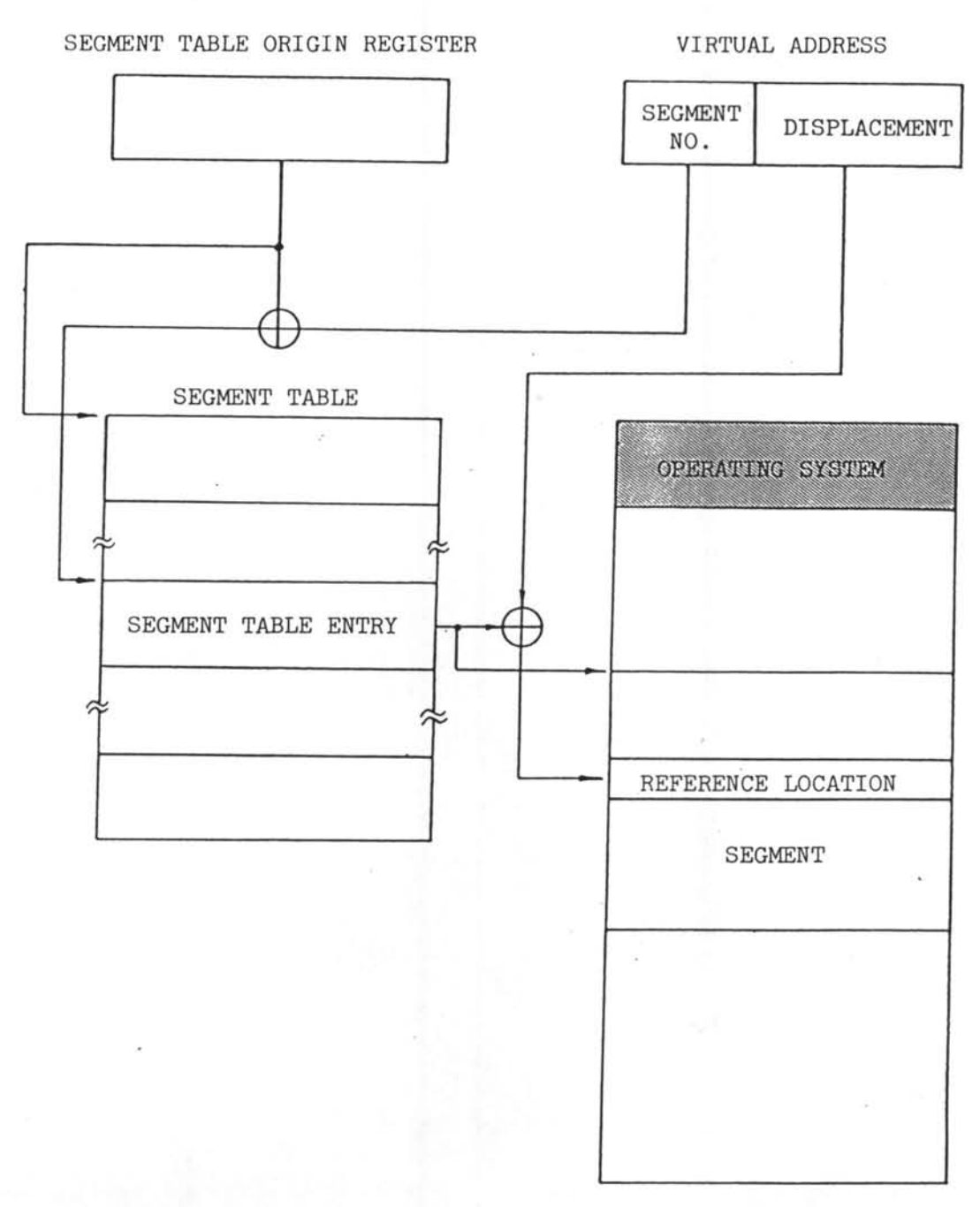

MAIN STORAGE

. รูปที่ 2 8 แผนผังความสัมพันธ์ในการแปลงตำแหน่งข้อมูล

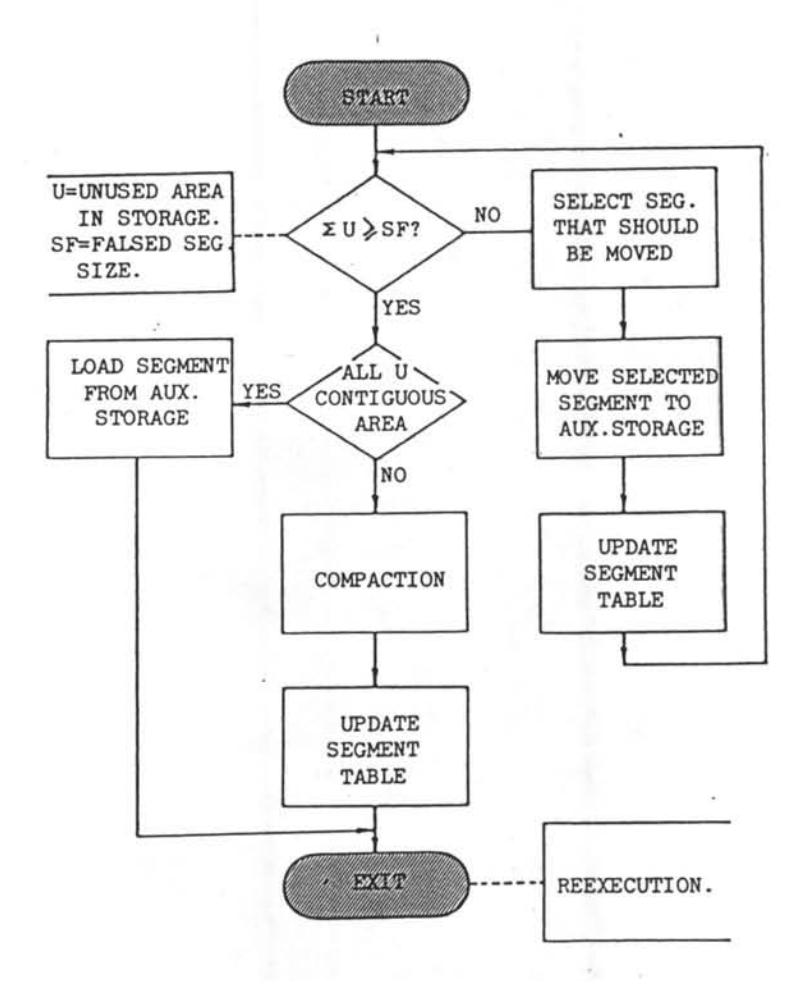

ผังงานที่ 2.3 ผังการทำงานกรณีเกิดเชกเมนต์ฟอลท์

 $\frac{1}{\sigma^2}$  .  $\frac{\sigma}{\sigma}$ 

2. ทำการ เลือกงานที่จะทำการประมวลผลในระบบการประมวลผล แบบมัลติโปรแกรมมิง

3. จัดการหน่วยความจำให้เป็นแบบเช่กเมนต์ โดยอาศัยหลักการ ยอง เช่กเมนต์ดีมานด์

4. ทำการโยกย้ายตำแหน่งของเช่กเมนต์เพื่อจะได้พื้นที่ภายในหน่วย ความจำหลักที่มีตำแหน่งติดกัน

5. ทำการโยกย้ายข้อมูลระหว่างหน่วยความจำหลักและหน่วยความจำ ล้ารองในกรณีที่เกิดเช่กเมนต์ฟอลท์

6. เมืองานที่ทำการประมวลผลเล่ร็จลิ้นลง จะกำหนดทิ้นที่ภายในหน่วย ความจำเล่มือนและหน่วยความจำหลักที่งานนั้นครอบครองอยู่ให้ว่างเพื่อให้ลำมารถทำงาน อื่นต่อไป

2.2.6 ข้อดีข้อเลียของระบบการจัดการหน่วยความจำแบบเช่กเมนต์

### ข้อดี

1. ลดการแยกกระจายของเนื้อที่ภายในหน่วยความจำหลัก ช่วยให้การ ใช้งานหน่วยความจำหลักมีประลิทธิภาพ

2. งานมากกว่าล่องงานลำมารถใช้บางเช่กเมนต์ร่วมกันได้ จึงช่วย ลดความซ้ำซ้อนของข้อมูลภายในหน่วยความจำหลักลงได้มาก ผลที่ได้ก็คือประหยัดเนื้อที่ ในหน่วยความจำหลักดังแล่ดงในรูปที่ 2.9

3. สำมารถควบคมการเข้าถึงข้อมูลยองแต่ละเซกเมนต์ ช่วยป้องกัน ความผิดพลาดในการใช้งานได้มากยิ่งขึ้น

<sup>1</sup>Stuart E. Madnick and John J. Donovan, Operating System (Kogakusha : McGraw-Hill Book Co., Ltd.), pp. 180-181.

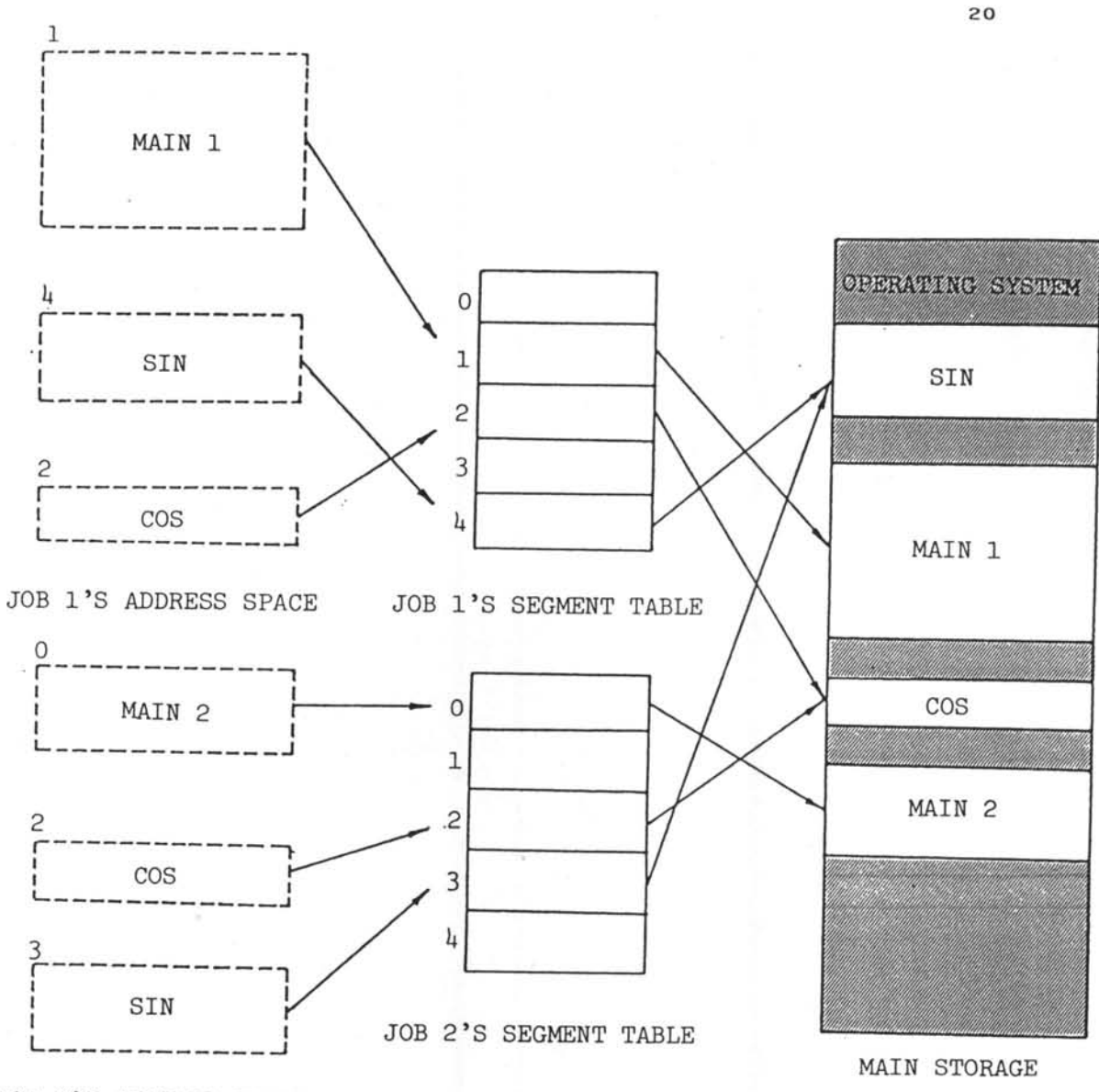

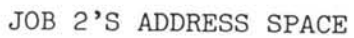

รูปที่ 2.9 ลักษณะการใช้เซกเมนต์ร่วมกัน

ข้อเลีย

1. ต้องใช้เวลาในการโยกย้ายตำแหน่งของเช่กเมนต์ เพราะต้อง มีการโยกย้ายข้อมูลและปรับปรุงข้อมูลภายในตารางเซ่กเมนต์

2. มีความย่งยากในการจัดเก็บโปรแกรมซึ่งมีขนาดของเช่กเมนต์ ไม่เท่ากันลงในหน่วยความจำลำรอง

3. ยนาดส่งส่ดของเข่กเมนต์ถูกจำกัดด้วยขนาดของหน่วยความจำ หลัก

4. มีความยุ่งยากในการป้องกันการเกิดเช่กเมนต์แทรย่ยิ่ง (Segment Thrashing) ซึ่งหมายถึงการโยกย้ายเช่กเมนต์ใด ๆ ระหว่างหน่วยความ จำหลักและหน่วยความจำสำรองบ่อย ๆ ครั้ง

2.3 ระบบการจัดการหน่วยความจำแบบดีมานด์เพจ

2.3.1 การจัดแบ่งเนื้อที่ภายในหน่วยความจำ

ล้าหรับในระบบการจัดการหน่วยความจำแบบดีมานด์เพจนี้ บริเวณ ตำแหน่งที่โปรแกรมอางถึง (Address Space) ที่อยู่ภายในหน่วยความจำเสมือน จะ ถูกแบ่งออกเป็นล่วน ๆ โดยที่แต่ละล่วนจะมีขนาดความยาวเท่ากันและตำแหน่งข้อมูลภาย ในส่วนนี้จะอยู่ติดกันทั้งทางตรรกภาพและกายภาพ ส่วนเหล่านี้เรียกว่า "เพจ"  $\left( \mathrm{Page}\right) ^{\mathbf{1}}$ ล่วนเนื้อที่ภายในหน่วยความจำหลักนั้นก็จะถูกแบ่ง ออกเป็นส่วน ๆ ด้วยเช่นกัน และตำ-แหน่งข้อมูลภายในส่วนเหล่านี้จะอยู่ติดกันทั้งทางตรรกภาพและกายภาพเช่นเดียวกัน ส่วน เหล่านี้เรียกว่า "บลอค" (Block)  $^2$  หรือ "เพลเฟรม" (Page Frame) และขนาด

<sup>1</sup>Stuart E. Madnick and John J. Donovan, Operating System (Kogakusha : McGraw-Hill Book Co., Ltd.) p. 130

 $2$ Ibid.

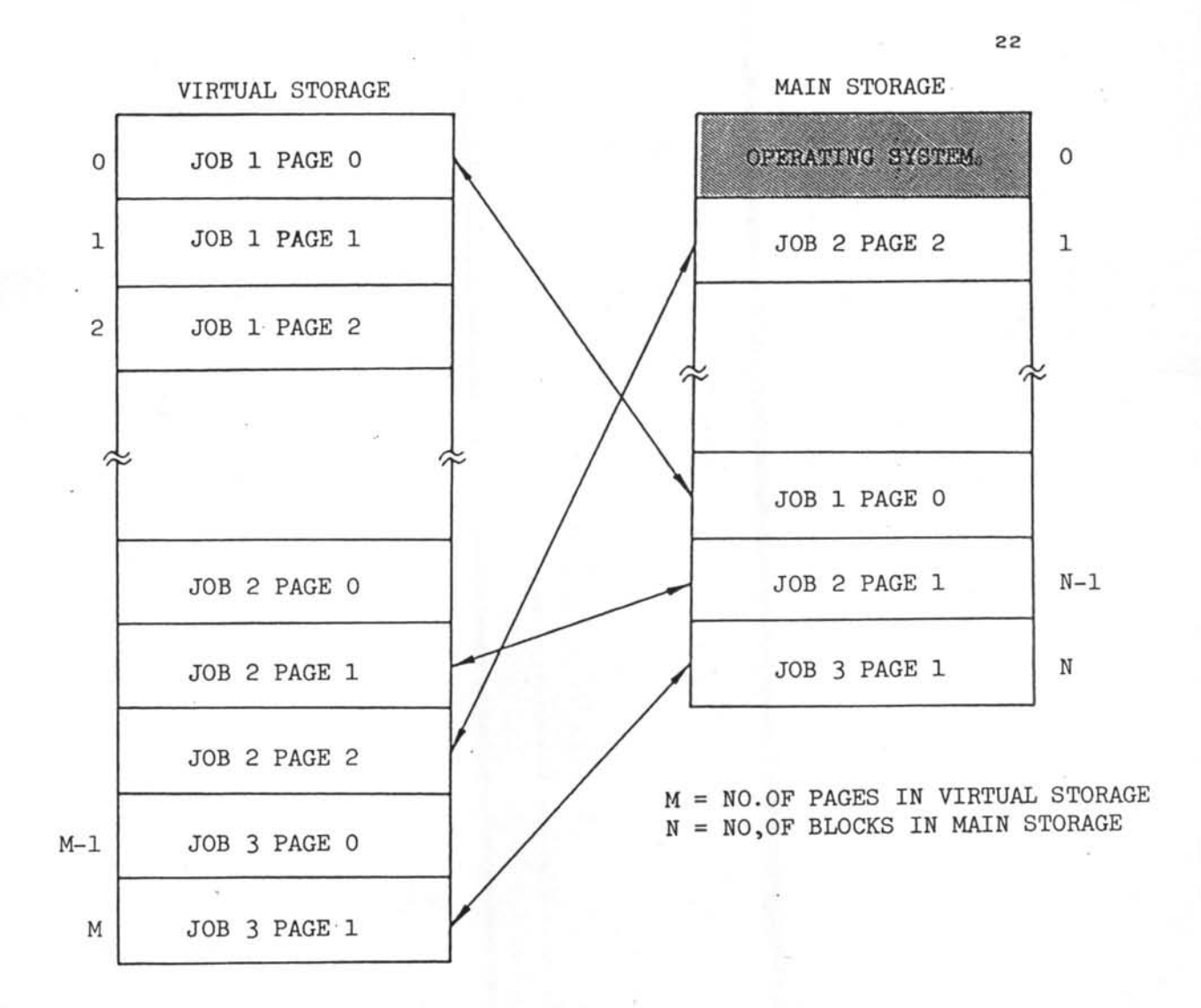

รูปที่ 2.10 การจัดแบ่งเนื้อที่ภายในหน่วยความจำของระบบการจัดการ-หน่วยความจำแบบคีมานด์เพจ

**HAES** 

ของ เพจกับบลอดและ เพจ เฟรมจะ เท่ากัน ดังนั้นในการประมวลผลข้อมูล เพจจะถูกนำมา ลงในบลอคภายในหน่วยความจำหลักพอดี และบลอคที่บรรจุเพจทั้งหมดของโปรแกรมหนึ่ง อาจจะไม่อยู่ติดกันทางกายภาพทั้งหมดได้ดังแล่ดงในรูปที่ 2.10 ขนาดของเพจที่ใช้ล่วน มากจะเป็นกำลังของ 2 เช่น 2 กิโลไบท์ หรือ 4 กิโลไบท์ เป็นต้น ซึ่งการกำหนดขนาด ของเพลนี้นับว่าสำคัญมากเพราะหากขนาดของเพลเล็กเกินไปก็จะทำให้เกิดแทรช่ยึง แต่ ถ้าหากใหญ่เกินไปก็จะทำให้เกิดการแยกกระจายของพื้นที่ที่ไม่ได้นำมาใช้งานทำให้ประ-ลิทธิภาพในการใช้หน่วยความจำหลักลดลง

2.3.2 การจัดลักษณะของตำแหน่งที่ใช้ในการอางถึงข้อมูล

ลักษณะของการจัดตำแหน่งข้อมูลที่ใข้กับระบบการจัดการหน่วยความจำ แบบดีมานด์เพจนี้จะคลายกันกับของระบบการจัดการหน่วยความจำแบบเช่กเมนต์ คือจะใช้ เทคนิคการจัดตำแหน่งข้อมูลแบบเยิงเล้นเช่นเดียวกัน ดังแล่ดงในรูปที่ 2,11

> PAGE **NUMBER**

**DISPLACEMENT** 

ตำแหน่งข้อมูลที่ใช้ในระบบการจัดการหน่วยความจำแบบดีมานด์-รูปที่ 2.11 เพจ

จากรูปที่ 2.11 จะเห็นได้ว่ายนาดของเยตพิกัดข้อมูลแต่ละเยตนั้น จะขึ้นอยู่กับขนาดของเพจเป็นสำคัญ อย่างเย่นของเครื่องไอบีเอ็ม ระบบ 370 ซึ่งจะ ได้อธิบายโดยละเอียดในส่วนต่อไป

2.3.3 องค์ประกอบที่ใช้ในการแปลงตำแหน่งข้อมูล

ล้าหรับระบบการจัดการหน่วยความจำแบบดีมานด์เพจนั้น องค์ประกอบ ที่ใช้ในการแปลงตำแหน่งข้อมูลได้แก่

- ตารางงาน

- รีจิล่เตอร์แล่ดงศาแหน่งตารางเพจ (Page Map Table Address Register)

- ตารางเพจ (Page Table)

- ตารางแพ้มตำแหน่งข้อมูล (File Map Table)

- ตารางบลอคหน่วยความจำ (Memory Block Table)

### ตารางงาน

ลักษณะของตารางงานที่ใข้กับระบบการจัดการหน่วยความจำแบบดีมานด์ เพลนี้จะเหมือนกันกับตารางงานของระบบการจัดการหน่วยความจำแบบเช่กเมนต์

รีลิลเตอร์แล่ดงตำแหน่งตารางเพล

ลักษณะการใช้งานจะเหมือนกับรีจิลเตอร์บอกตำแหน่ง เริ่มต้นของตาราง เช่กเมนต์ที่ใช้กับระบบการจัดการหน่วยความจำแบบเช่กเมนต์

#### $m3311W2$

ตาราง เพลที่ใช้กับระบบการจัดการหน่วยความจำแบบดีมานด์ เพลละมี หน้าที่ในการกำหนดว่า เพจนั้น ๆ อยู่ภายในบลอคภายในหน่วยความจำหลักบลอคใด และ อยู่ภายในหน่วยความจำหลักขณะอ้างถึงหรือไม่ซึ่งเป็นลถานะของเพจนั่นเอง ลักษณะของ ตารางเพลนั้นอาจจะใช้ชูดของรีจิล่เตอร์หลาย ๆ ตัวมาประกอบเป็นตารางเพจ หรืออาจ จะใช้เนื้อที่ล่วนหนึ่งภายในหน่วยความจำหลักได้เช่นกัน แม้ว่าแบบแรกจะทำให้การแปลง ข้อมูลกระทำได้ด้วยความรวดเร็ว แต่ศ่าใช้ส่ายของระบบที่ใช้ตารางเพลแบบนี้จะลุ่งมาก ดังนั้นจึงนิยมใช้ตาราง เพจในลักษณะหลังดังแล่ดงในรูปที่ 2,12

| PAGE<br><b>NUMBER</b> | <b>BLOCK</b><br><b>NUMBER</b> | <b>STATUS</b> |
|-----------------------|-------------------------------|---------------|
|                       | ٠                             | ٠             |
|                       |                               | ×             |
|                       |                               |               |

รูปที่ 2.12 ลักษณะเยตข้อมูลภายในตารางเพจ

# <u>ตารางแพ้มตำแหน่งข้อมูล</u>

เนื่องจากข้อมูลที่อยู่ภายในหน่วยความจำเล่มือนนั้นถูกเก็บไว้ภายใน หน่วยความจำลำรอง ดังนั้นในการโยกย้ายข้อมูลระหว่างหน่วยความจำหลักและหน่วย ความจำลำรองจะต้องทราบถึงตำแหน่งข้อมูลภายในหน่วยความจำลำรองซึ่ง เพจนั้นบรรจุ อยู่ ตำแหน่งข้อมูลของ เพจแต่ละเพจจะนำมาประกอบได้ล้องลักษณะคือ นำไปต่อกับทุกข้อ-มูลภายในตารางเพจดังรูปที่ 2.13 หรืออาจจะแยกออกมาเป็นตารางภายนอกดังรูปที่ 2.14

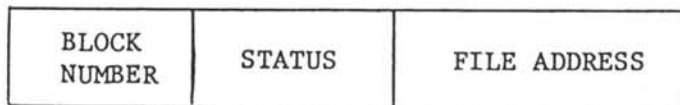

รูปที่ 2.13 แห้มตำแหน่ง ข้อมูลร่วมกับข้อมูลภายในตาราง เพจ

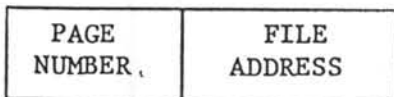

รูปที่ 2.14 ลักษณะข้อมูลภายในตารางแพ้มข้อมูล

### ตารางบลอดหน่วยความจำ

ข้อมูลภายในตารางบลอคหน่วยความจำจะบอกสถานะของแต่ละบลอค ข้อมูลของหน่วยความจำหลัก ข้อมูลนี้จะนำมาใช้ในระบบควบคุมการทำงานที่ใช้ในการจัด การหน่วยความจำ เช่น การเลือกบลอคที่จะนำข้อมูลกลับไปยังหน่วยความจำลำรองที่ เรียกว่าการย้ายเพลอฮก

2.3.4 การแปลงตำแหน่งข้อมูล

การแปลงตำแหน่งข้อมูลของระบบการจัดการหน่วยความจำแบบดีมานด์ เพลนี้จะใช้หลักการคล้าย ๆ กันกับระบบการจัดการหน่วยความจำแบบเช่กเมนต์ โดยการ ใช้ข้อมูลภายในรีจิลเตอร์บอกตำแหน่งตารางเพจ เมื่อได้ตารางเพจก็จะใช้ส่วนของหมาย เลขเพจภายในตำแหน่งเล่มือน เป็นข้อมูลในการหาข้อมูลภายในตารางเพจ จะลำมารถ ล่รูปได้ดังรูปที่ 2.15 และผังงานที่ 2.4

ในการทำงานของการแปลงตำแหน่ง อาร์ดแวร์ที่ทำงานด้านนี้ จะนำ เอาหมายเลขเพลไปตรวจล่อบกับตารางเพลเพื่อตรวจดูว่าเพลนั้นอยู่ในหน่วยความจำหลัก แล้วหรือไม่ โดยตรวจส่อบจากสถานะของเพจนั้น (สถานะเท่ากับ Y แล่ดงว่าเพจนั้นอยู่ ในหน่วยความจำหลักและลถาน ะ เท่ากับ N แล่ดงว่า เพจนั้นไม่ได้อยู่ในหน่วยความจำหลัก ยนะที่ถูกอ้างถึง) หากเพจนั้นอยู่ในหน่วยความจำหลักแล้ว ก็จะดึงเอาหมายเลยบลอค ขึ่งอยู่ภายในข้อมูลในตารางเพจที่ล้มพันธ์กับเพจนั้นออกมา ซึ่งหมายเลขบลอคจะยี้ถึง ตำแหน่งยองบลอกที่เพจนั้นบรรจุอยู่ ส่วนหมายเลยไบท์จะเป็นตัวบ่งถึงระยะยุจัดของข้อมูล เมื่อเทียบกับบลอคนั้น เมื่อนำตำแหน่งของบลอคและหมายเลขไบท์มาบวกกันก็จะได้ตำแหน่ง จริงตามต้องการ

แต่ถ้าหากทำการตรวจส่อบข้อมูลภายในตาราง เพจแล้วพบว่า เพจนั้น ไม่อยู่ในหน่วยความจำหลัก (ล่ถานะของเพจเป็น N) ก็จะเกิดการขัดจังหวะขึ้นเรียกว่า " เพจฟอลท์" ลัญญาณการขัดจังหวะนี้จะถูกสั่งไปยังระบบควบคุมการทำงานให้ทำการนำ

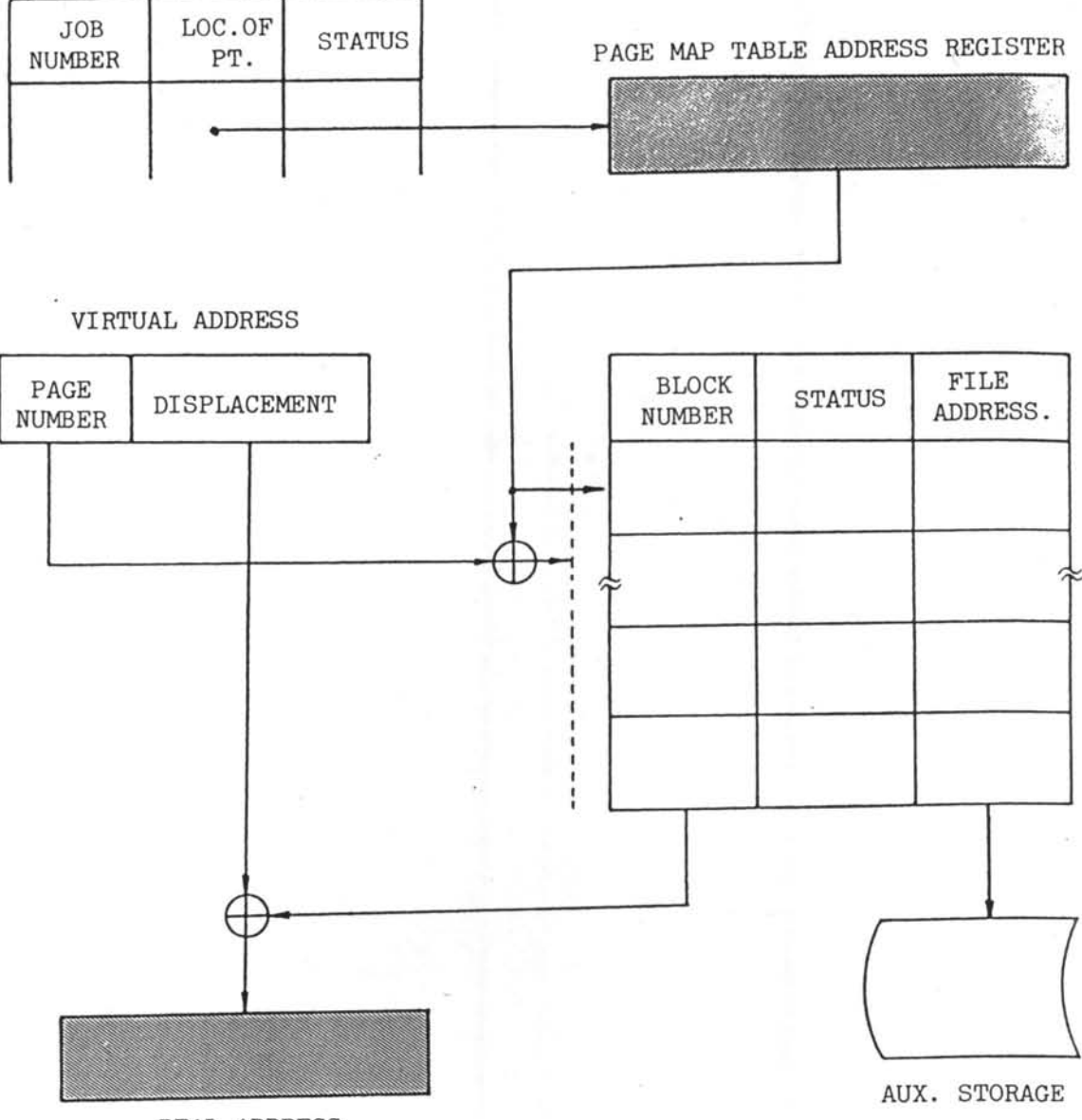

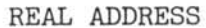

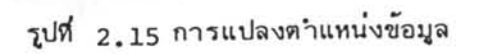

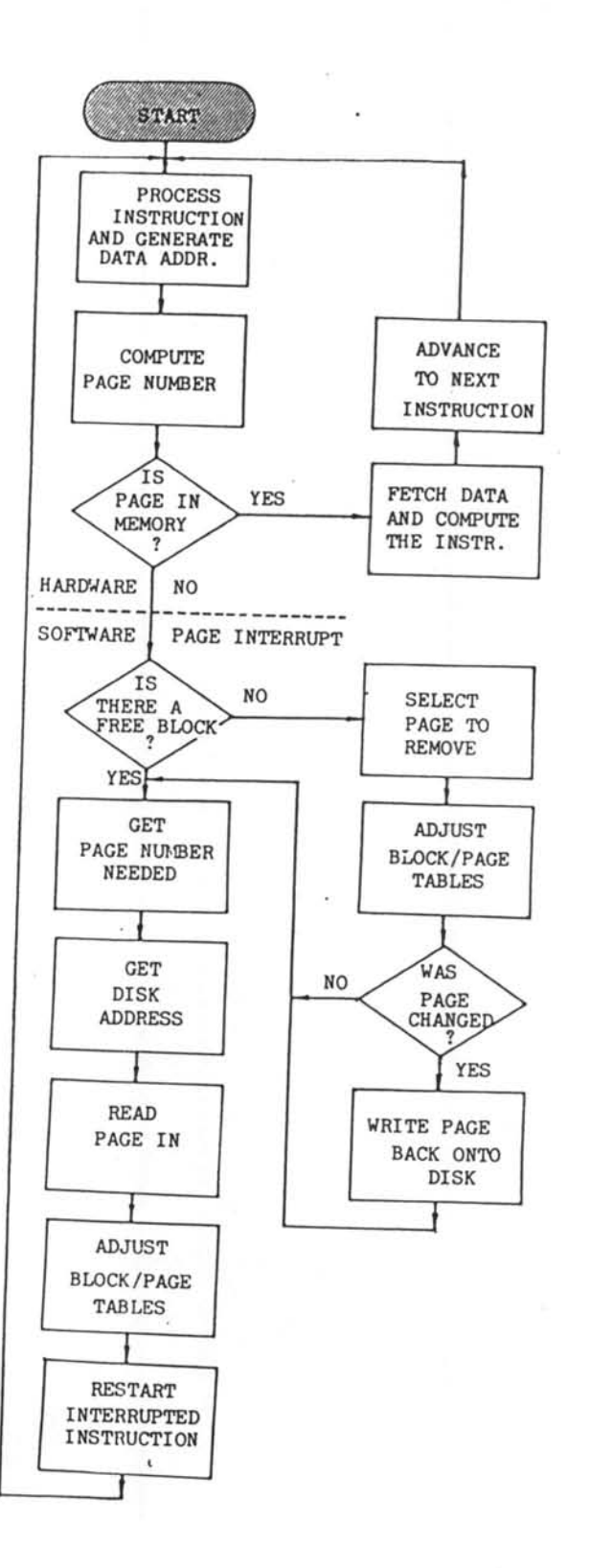

ผังงานที่ 2.4 ความสัมพันธ์ระหว่างฮาร์คแวร์และชอฟท์แวร์ที่ใช้ในการแปลง-คำแหน่งข้อมูล

เพจดังกล่าวมาลงในหน่วยความจำหลัก

ชั้นแรกระบบควบคุมการทำงานจะทำการตรวจล่อบตารางบลอคว่ามี บลอคใดที่ว่างอยู่บ้าง หากมีบลอคว่างก็จะทำการกำหนดหมายเลขบลอคนั้นแก่ข้อมูลใน ตารางเพลของเพลที่ทำให้เกิดเพลฟอลท์และเปลี่ยนสถานะของเพลนั้นให้เป็น Y ล่วน ข้อมูลในตารางบลอดที่พบว่าว่างก็จะถูกเปลี่ยนให้เป็นสถานะที่แล่ดงถึงว่ากำลังถูกใช้งาน อยู่ และกลับไปประมวลผลข้อมูลที่ทำให้เกิดเพจฟอลท์ใหม่อีกครั้งหนึ่ง

แต่ถ้าหากหลังจากทำการตรวจล่อบตารางบลอคแล้วไม่มีบลอคใดว่าง เลย ก็ต้องมีการเลือกเพจใดเพจหนึ่งออกจากบลอคที่เพจนั้นครอบครองอยู่เพื่อให้บลอค นั้นว่าง กรรมวิธีนี้เรียกว่า "การโยกย้ายเพล" (Page Removal) ล่วนวิธีในการเลือก เพจ (Page Selection) นั้นมีอยู่หลายวิธี ซึ่งจะกล่าวถึงในบทต่อไป เมื่อได้เพจที่จะ ถูกเลือกออกโดยใช้วิธีการเลือกเพจแบบใดแบบหนึ่งแล้วจะทำการเปลี่ยนแปลงแก้ไขข้อมูล ในตารางเพจและตารางบลอคที่ล่อดคลองกัน หลังจากนั้นจะทำการตรวจส่อบดูว่าข้อมูลใน เพจที่อยู่ในบลอคนั้นมีการ เปลี่ยนแปลงหรือไม่ (โดยในแต่ละบลอคจะมีคีย<sup>์</sup> (Key) ที่ปงให้ ทราบว่าข้อมูลในบลอดนั้นมีการถูกอ้างอิงถึงหรือมีการเปลี่ยนแปลงหรือไม่) หากมีการเปลี่ยน แปลงก็จะทำการ โยกย้ายข้อมูลในบลอคนั้นกลับมาลงยังหน่วยความจำเล่มือนก่อนซึ่ง เรียกว่า "การย้ายเพลออก" (Page out) แล้ว จึงทำการย้ายข้อมูลในเพลที่เกิดเพลฟอลท์ มาลงในขลอคนั้นเรียกว่า "การย้ายเพจเข้า" (Page in) แล้วจึงทำการประมวล ผลข้อมูลนั้นใหม่

2.3.5 หน้าที่ของระบบควบคมการทำงาน

ล่รุปหน้าที่ของระบบควบคุมการทำงานล้าหรับระบบการจัดการหน่วย ความจำแบบดีมานด์เพจได้ดังนี้

1. ทำการตรวจล่อบและปรับปรุงแก้ไขข้อมูลภายในตารางงาน ตาราง บลอคหน่วยความจำ ตารางเพจ ตารางแพ้มข้อมูลและรีจิสเตอร์บอกตำแหน่งตารางเพจ

2. ทำการโยกย้ายเพลในกรณีที่เกิดเพลฟอลท์

3. ทำการเลือกเพจที่จะต้องถูกนำออกเพื่อนำเพจที่ต้องการประมวล ผลเข้ามาแทนที่ในกรณีที่เกิดเพจฟอลท์

4. ทำการตรวจส่อบอัตราการโยกย้ายเพจเพื่อป้องกันการเกิด แทรชฮิง

 $2.3.6$  ย้อดีย้อเลียยองระบบการจัดการหน่วยความจำแบบดีมานด์เพจ $^{\text{1}}$ 

ย้อดี

1. ลดยึดจำกัดของขนาดของงานลงโดยที่ยนาดของงานลำมารถใหญ่ กว่าหน่วยความจำหลักแต่เล็กกว่าหน่วยความจำเล่มือน

2. การใช้งานของหน่วยความจำหลักมีประลิทธิภาพมากขึ้นเพราะพื้นที่ ทุกล่วนถูกนำมาใช้อย่างเต็มที่

3. เพิ่มยึดความลำมารถของระบบประมวลผลแบบมัลติโปรแกรมมิง

ข้อเลีย

1. ต้องมีส่วนที่เป็นฮาร์ดแวร์และช่อฟท์แวร์มาช่วยในการจัดการหน่วย ความจำและจำต้องใช้เวลา พื้นที่และค่าใช้จ่ายในการทำงานบ้าง

2. หากมีการจัดการด้านการโยกย้ายเพจไม่ดีพอ อาจก่อให้เกิดภาวะที่ เรียกว่าแทรย่ยังยื้น ทำให้ประลิทธิภาพในการทำงานของระบบลดลง

3. หากอัตราล่วนของหน่วยความจำหลักและหน่วยความจำเล่มือนมีค่า น้อยเกินไป อาจจะก่อให้เกิดแทรย่ยึงได้เย่นเดียวกัน

<sup>1</sup>Stuart E. Madnick and John J. Donovan, Operating System. (Kogakusha : McGraw-Hill Book Co., Ltd.) pp. 164-165.

4. การกำหนดขนาดของเพจสำคัญต่อประลิทธิภาพในการทำงาน ของระบบเป็นอันมาก กล่าวคือ หากขนาดของเพจเล็กเกินไป ก็จะต้องมีการโยกย้าย เพจบ่อย ๆ ทำให้เลียเวลาในการประมวลผล หากมีขนาดใหญ่ไปก็อาจจะก่อให้เกิด เนื้อที่ที่ไม่ใช่งานภายในเพจมากยิ้น เมื่อนำมาลงในหน่วยความจำหลัก ก็จะทำให้เกิด เนื้อที่ที่ไม่ถูกใช้งานยื้นภายใน ทำให้การใช้เนื้อที่ภายในหน่วยความจำมีประลิทธิภาพ ลดลง